# **Сортировка строкового массива на Delphi**

10 профильный

fppt.com

 $C$ 

## **Результат данной программы**

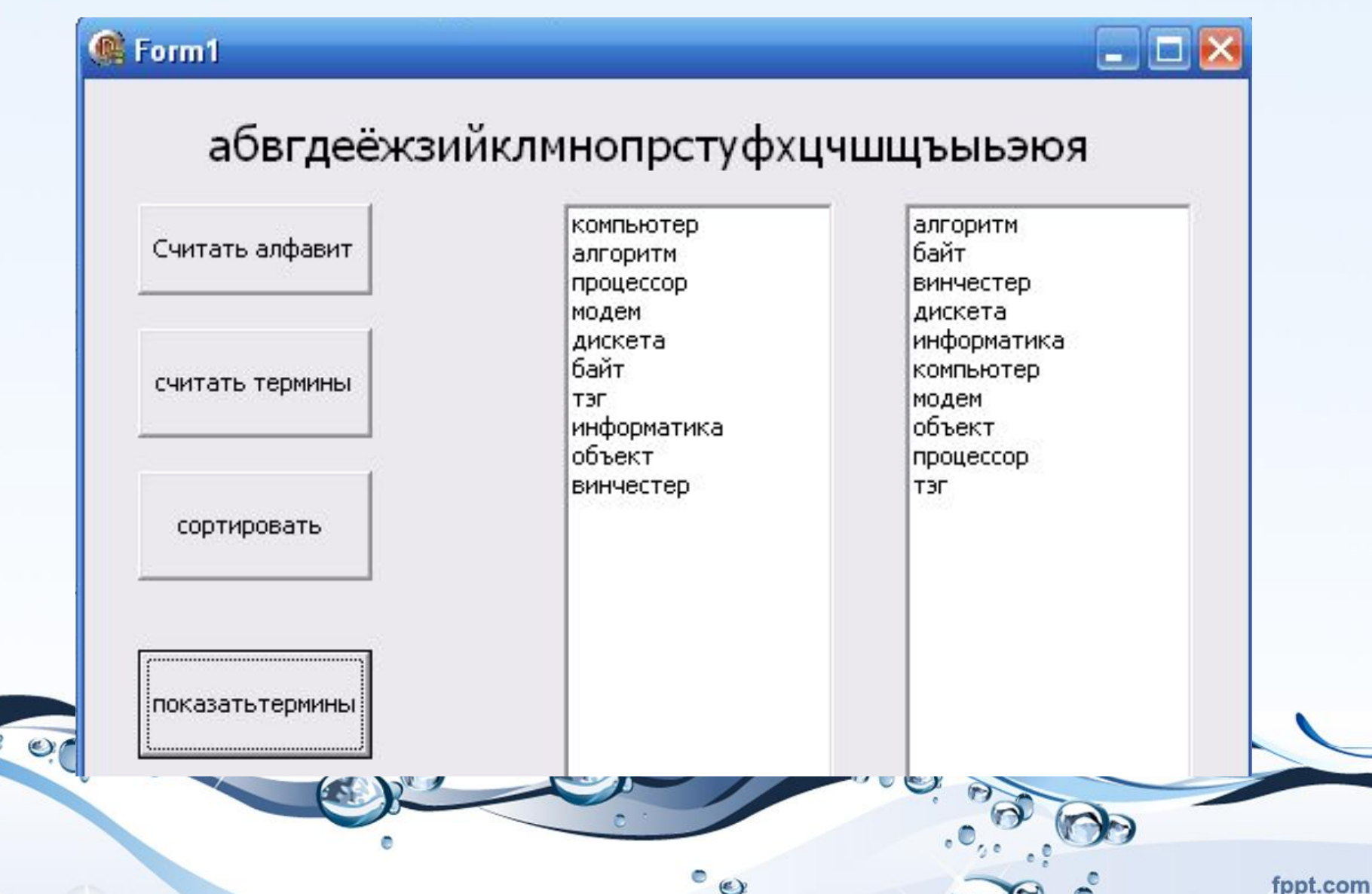

## Элементы на форме

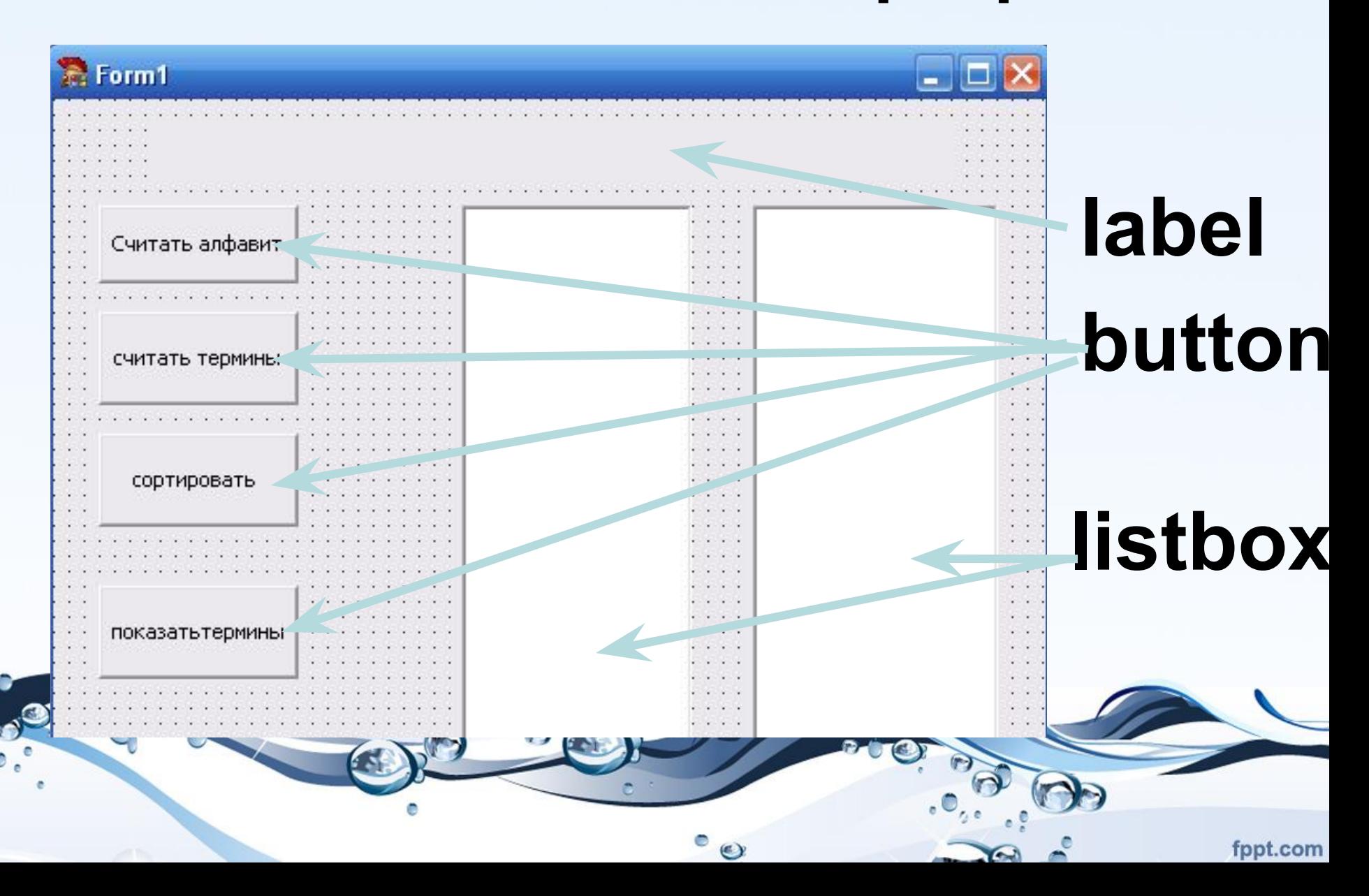

# **Описание переменных**

#### **Открыть программный код для формы, описать переменные:**

fppt.com

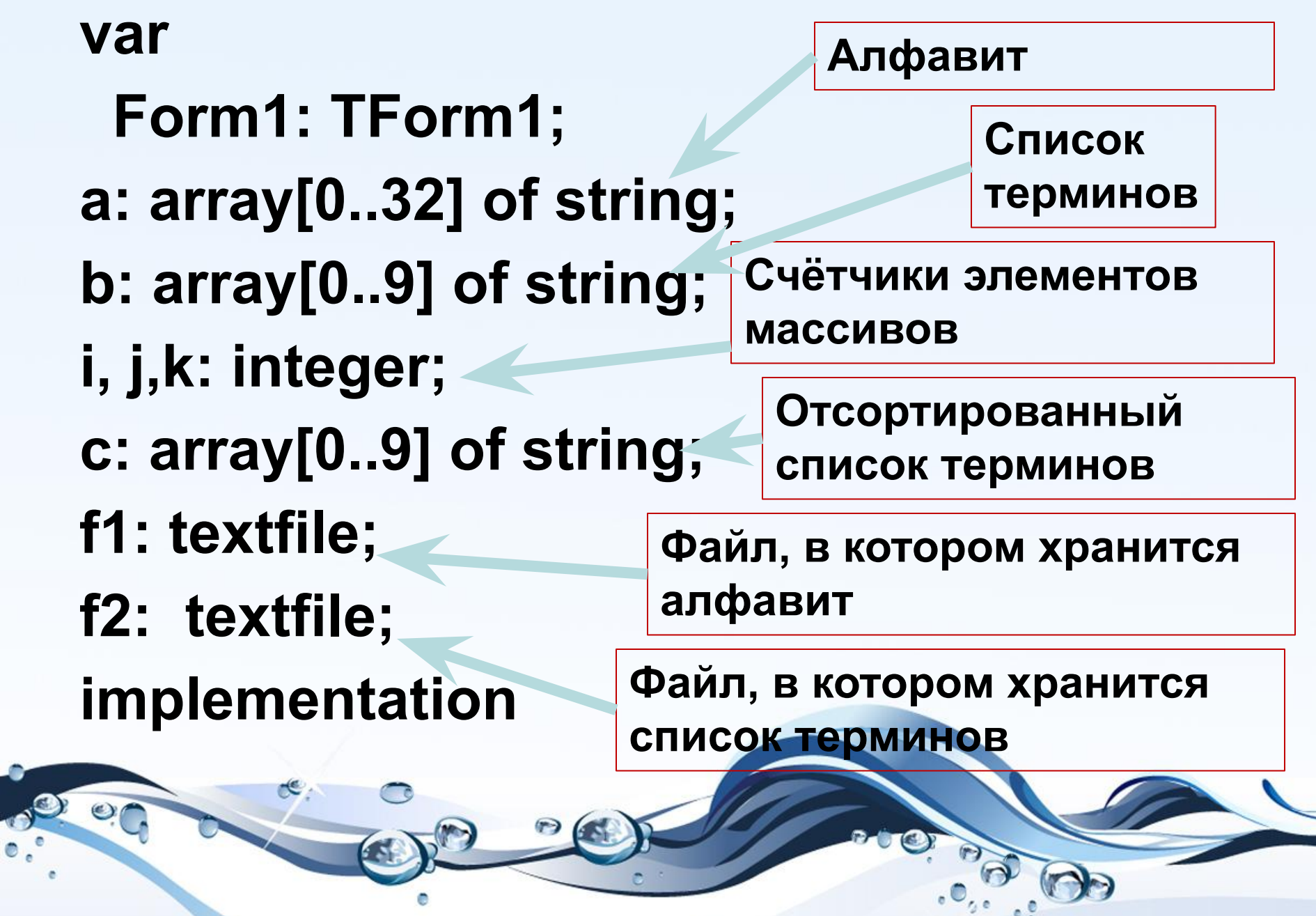

 $^{\circ}$ 

 $\sum_{i=1}^n a_i$ 

**And** 

fppt.com

## **Программный код для кнопки «Считать алфавит»**

**procedure TForm1.Button1Click(Sender: TObject); begin label1.caption:=''; assignfile(f1, 'f1.txt'); reset(f1); for i:=0 to 32 do begin readln(f1,a[i]); label1.caption:=label1.caption+a[i]; end; end;**

fppt.com

 $\circ$ 

## **Программный код для кнопки «Считать термины»**

**procedure TForm1.Button2Click(Sender: TObject); begin listbox1.items.Clear(); assignfile(f2, 'f2.txt'); reset(f2); for i:=0 to 9 do begin readln(f2,b[i]); listbox1.items.add(b[i]); end;**

fppt.com

**end;**

## **Программный код для кнопки «Сортировать»**

**procedure TForm1.Button3Click(Sender: TObject);**

```
begin
j:=0;
for i:=0 to 32 do
 begin
for K:=0 to 9 do
if a[i]=copy(b[k],1,1) then
begin
    c[j]:= b[k];
    j:=j+1;
end;
end;
end;
```
fppt.com

**Программный код для кнопки «Показать термины» procedure TForm1.Button4Click(Sender: TObject); begin listbox2.Items.clear(); for i:=0 to 9 do listbox2.Items.Add(c[i]); end;**

## **Самостоятельная работа**

 **Добавьте еще одну кнопку button, напишите для неё программный код, пользуясь учебником «Информатика и ИКТ 10», автор - Угринович Н.Д., 2011 год издания, страница 357. Не забудьте описать полученный текстовый файл.**

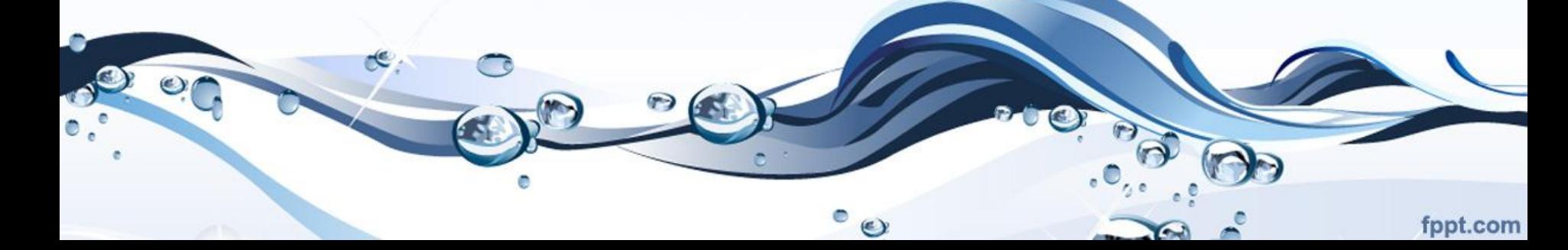